# **Basics For Beginners: Common Used Libraries Performance Coding**

In the ever-evolving world of software development, performance has become a crucial factor for successful applications. As applications grow in complexity and handle increasingly large amounts of data, the need for efficient and optimized code becomes paramount. For beginners embarking on their programming journey, understanding the impact of libraries on code performance is essential.

#### **Commonly Used Libraries**

Libraries are pre-written code modules that provide specific functionalities and can be easily integrated into your own code. They offer a range of benefits, including:

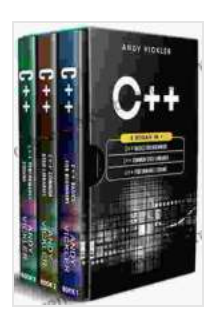

**[C++: 3 books in 1 : C++ Basics for Beginners + C++](https://reference.bccbooking.com/read-book.html?ebook-file=eyJjdCI6InVHN1BcL3BSYlwvUUd2U0hvYWJMcUJNNjErZlBUcUlYSjhyeUk5YkdKOHBKVmRlWXhwSXJVanBwZXpqZUtqcWx6aWFCNkcrdlMyRmFNNlVLNVY1SURWTTBSMmhsZ0RIelwveGNBU0g1UjdIWmdyRG04M25VaXNvMW93dkZWR25pdUNYcE1OMUtRUkxPeDU5OVNpM3daaXU0aHBMSDdGaGxFcUtpWGhPV252T0czVTA2bUdhNjlhbDg0bUNTeGo3a1RxV2FYbDk0UHViVjVRUkZvdmR6VmcreVFEZlRZSGRrTk1MQzlJZERjanR3bDg9IiwiaXYiOiI4Y2U4ZWRhYTdlNWNmMzc5MzM5ZDkyNTJkZjI2NmYxMiIsInMiOiJjNTI0M2Y2MjMzNTBmNmNlIn0%3D) Common used Libraries + C++ Performance Coding** by Andy Vickler  $\star \star \star \star$  5 out of 5 Language : English File size : 6310 KB Text-to-Speech : Enabled Screen Reader : Supported Enhanced typesetting : Enabled Print length : 428 pages Lending : Enabled

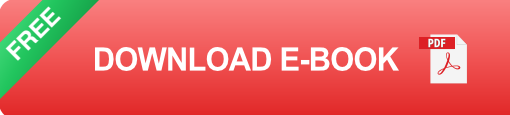

Reduced development time  $\mathcal{L}_{\mathcal{A}}$ 

- Improved code quality ú.
- Increased code consistency  $\blacksquare$
- Enhanced code security a.

Choosing the right libraries for your project is crucial for optimizing performance. Some of the most commonly used libraries include:

- **jQuery:** A JavaScript library that simplifies DOM manipulation, event ú. handling, and AJAX.
- **React:** A JavaScript library for building interactive user interfaces. a.
- **Redux:** A state management library for JavaScript applications. ú.
- **Lodash:** A utility library for JavaScript that provides a range of utility  $\blacksquare$ functions.
- **NumPy:** A Python library for scientific computing that provides a  $\blacksquare$ powerful array-processing framework.
- **Pandas:** A Python library for data analysis and manipulation. a.
- **Scikit-learn:** A Python library for machine learning that provides a m. wide range of machine learning algorithms.
- **Express:** A Node.js framework for building web applications. a.
- **MongoDB:** A NoSQL database that provides high performance and ú. scalability.
- **Redis:** An in-memory key-value store that provides high performance. ú.

#### **Performance Considerations**

When choosing and using libraries, it's important to consider their impact on code performance. Some factors to consider include:

- **Size:** The size of a library can impact the overall size of your a s application.
- **Dependencies:** Libraries often have dependencies on other libraries, ú. which can increase the complexity and size of your application.
- **Overhead:** Some libraries have overhead that can slow down your  $\blacksquare$ code.
- **Performance characteristics:** Different libraries have different ú. performance characteristics, so it's important to choose libraries that are optimized for your application's needs.

#### **Coding for Performance**

In addition to choosing the right libraries, there are several coding practices that can help you improve the performance of your code:

- **Profile your code:** Use profiling tools to identify performance ú. bottlenecks in your code.
- **Optimize data structures:** Choose the right data structures for your m. application's needs.
- **Avoid unnecessary loops:** Use vectorized operations instead of loops whenever possible.
- **Cache data:** Store frequently used data in memory to reduce a. database queries.

**Use parallel processing:** Break down complex tasks into smaller ú. tasks that can be processed in parallel.

Mastering the art of efficient programming requires a deep understanding of the impact of libraries on code performance. By choosing the right libraries and following best coding practices, you can create applications that are both performant and scalable. Remember, performance is not just about speed; it's about delivering a seamless experience to your users and ensuring the long-term success of your applications.

The book "Basics For Beginners: Common Used Libraries Performance Coding" provides a comprehensive guide to the most commonly used libraries and coding practices for optimizing performance. It is an invaluable resource for beginners and experienced developers alike who want to take their programming skills to the next level.

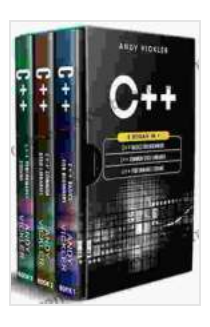

#### **[C++: 3 books in 1 : C++ Basics for Beginners + C++](https://reference.bccbooking.com/read-book.html?ebook-file=eyJjdCI6InVHN1BcL3BSYlwvUUd2U0hvYWJMcUJNNjErZlBUcUlYSjhyeUk5YkdKOHBKVmRlWXhwSXJVanBwZXpqZUtqcWx6aWFCNkcrdlMyRmFNNlVLNVY1SURWTTBSMmhsZ0RIelwveGNBU0g1UjdIWmdyRG04M25VaXNvMW93dkZWR25pdUNYcE1OMUtRUkxPeDU5OVNpM3daaXU0aHBMSDdGaGxFcUtpWGhPV252T0czVTA2bUdhNjlhbDg0bUNTeGo3a1RxV2FYbDk0UHViVjVRUkZvdmR6VmcreVFEZlRZSGRrTk1MQzlJZERjanR3bDg9IiwiaXYiOiI4Y2U4ZWRhYTdlNWNmMzc5MzM5ZDkyNTJkZjI2NmYxMiIsInMiOiJjNTI0M2Y2MjMzNTBmNmNlIn0%3D) Common used Libraries + C++ Performance Coding**

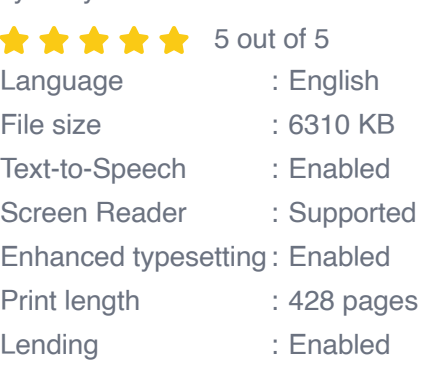

by Andy Vickler

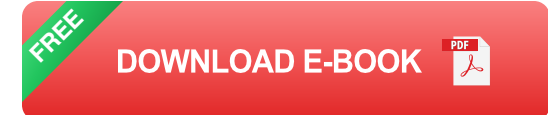

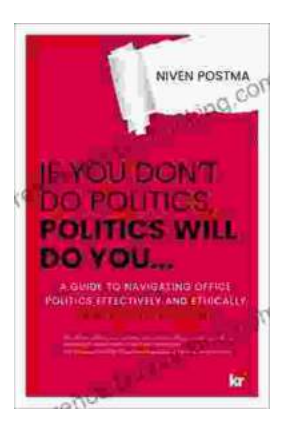

## **[If You Don't Do Politics, Politics Will Do You](https://reference.bccbooking.com/full/e-book/file/If%20You%20Dont%20Do%20Politics%20Politics%20Will%20Do%20You.pdf)**

Uncover the Hidden Power in Everyday Life In today's interconnected world, politics is more than just a matter of elections and government policies. It pervades every aspect...

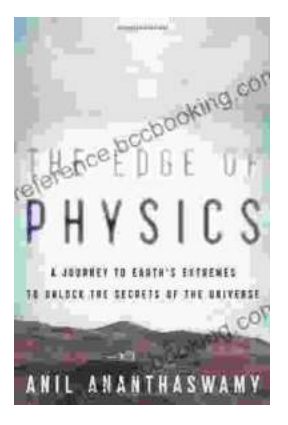

### **The Edge of Physics: Unraveling the [Extraordinary Mysteries of the Quantum](https://reference.bccbooking.com/full/e-book/file/The%20Edge%20of%20Physics%20Unraveling%20the%20Extraordinary%20Mysteries%20of%20the%20Quantum%20Universe.pdf) Universe**

What is the nature of reality? What is the origin of the universe? What is the fate of our cosmos? These are some of the most fundamental questions that have...